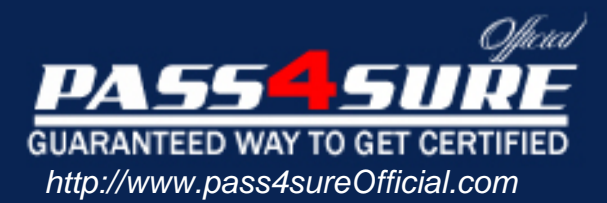

## **Microsoft**

Planning and Building a Messaging and Collaboration Environment Using Microsoft Office System and Microsoft Windows Server 2003

#### Visit: http://www.pass4sureofficial.com/exams.asp?examcode=74-138

Pass4sureofficial.com is a reputable IT certification examination guide, study guides and audio exam provider, we not only ensure that you pass your 74-138 exam in first attempt, but also you can get a high score to acquire Microsoft certification.

If you use pass4sureofficial 74-138 Certification questions and answers, you will experience actual 74-138 exam questions/answers. We know exactly what is needed and have all the exam preparation material required to pass the exam. Our Microsoft exam prep covers over 95% of the questions and answers that may be appeared in your 74-138 exam. Every point from pass4sure 74-138 PDF, 74-138 review will help you take Microsoft 74-138 exam much easier and become Microsoft certified. All the Questions/Answers are taken from real exams.

Here's what you can expect from the Pass4sureOfficial Microsoft 74-138 course:

- \* Up-to-Date Microsoft 74-138 questions taken from the real exam.
- \* 100% correct Microsoft 74-138 answers you simply can't find in other 74-138 courses.
- \* All of our tests are easy to download. Your file will be saved as a 74-138 PDF.
- \* Microsoft 74-138 brain dump free content featuring the real 74-138 test questions.

Microsoft 74-138 certification exam is of core importance both in your Professional life and Microsoft certification path. With Microsoft certification you can get a good job easily in the market and get on your path for success. Professionals who passed Microsoft 74-138 exam training are an absolute favorite in the industry. You will pass Microsoft 74-138 certification test and career opportunities will be open for you.

#### **QUESTION** 1

You are a network administrator for Certkiller .com. Certkiller .com uses Microsoft Windows SharePoint Services. All sites are installed on the same virtual server. An in-house developer gives you a custom Web Part that you must install. The Web Part must run with the WSS\_Medium trust level. You need to ensure that users can run the Web Part. Your solution must be as secure as possible.

What should you do?

A. Install the Web Part assembly in the Bin folder of the virtual directory.

Add the assembly to the SafeControls section of the Web.config file.

Create a custom policy file for the Web Part assembly.

B. Install the Web Part assembly in the global assembly cache.

Add the assembly to the SafeControls section of the Web.config file.

Create a custom policy file for the Web Part assembly.

C. Install the Web Part assembly in the Bin folder of the virtual directory.

Modify the virtual server's Web.config file to increase the trust level.

D. Install the Web Part assembly in the global assembly cache.

Modify the Web.config file to increase the trust level.

Answer: A

#### **QUESTION** 2

You are a network administrator [for Certkiller .com. Certkiller .com has a mess](http://www.test-kings.com)aging and collaboration environment that uses Microsoft Windows SharePoint Services. The messaging environment is deployed on the production network. Currently, the messaging environment is limited to testing user access. Only a few test users are currently allowed access. The test users provide a statistically accurate representation of the entire user population.

You need to collect the network traffic data necessary to estimate the bandwidth requirements for all users in the company. Your solution must provide the most accurate measurement.

What should you monitor?

A. the number of users connecting per hour

- B. the number of Web sites visited per hour
- C. the number of Web pages visited per hour
- D. the number of users accessing Web pages per hour

Answer: C

#### **QUESTION** 3

You are a network administrator for Certkiller .com. Certkiller .com has 750 users. Certkiller .com wants to plan, deploy, and maintain a messaging and collaboration environment.

The design document specifies that Microsoft Windows SharePoint Services and Microsoft SQL Server 2000 Desktop Engine must run on the same computer. Estimated storage requirements are 20 GB.

The computer you will use to implement the solution has the following configuration:

\* 550-MHz processor

\* 512 MB RAM

\* 100-GB hard disk

\* Microsoft Windows Server 2003 Web Edition

You need to ensure that the computer meets the minimum requirements for installing Windows SharePoint Services.

What should you do?

A. Install an additional processor.

B. Install more RAM.

C. Install a larger hard disk

D. Install Windows Server 2003 Standard Edition

Answer: D

#### **QUESTION** 4

You are a network administrator [for Certkiller .com. Certkiller .com plans to de](http://www.test-kings.com)ploy a messaging and collaboration environment that uses Microsoft Office Live Communications Server 2005.

You are responsible for developing test plans for the concept validation, prototyping, and the first round of beta testing.

For concept validation, you install Live Communications Server on a virtual machine that emulates a physical computer. The virtual machine is configured on a computer running Microsoft Windows Server 2003. The virtual machine is configured with virtual hard disks that emulate SCSI disk devices.

For prototyping and beta testing, Live Communications Server will run as the only server application on a computer running Windows Server 2003.

An instance of Microsoft SQL Server 2000 running on a separate computer provides database services for all testing phases.

You start usability testing and verify computer requirements during concept validation. Testing will continue through prototyping and beta testing.

You need to identify tests that must be deferred to the prototyping phase.

Which tests should you defer?

A. hard disk space requirements

B. SQL Server 2000 connectivity

C. client computer authentication

D. processor performance requirements

Answer: D

#### **QUESTION** 5

You are a network administrator for Certkiller .com. Certkiller .com uses Microsoft Windows SharePoint Services to allow users to collaborate. Users create and update their own sites. You are responsible for creating and implementing a site retirement policy. The site retirement policy must meet the following requirements:

\* Sites must be checked for activity weekly.

\* An inactive site must be deleted within 60 days of being identified as inactive.

\* The site owner and one other user must be allowed to prevent the site from being deleted.

You configure Windows SharePoint Services to start sending inactive site notifications 30 days after the site is created or confirmed and to check for inactive sites weekly.

You need to ensure that the site retirement policy meets the requirements.

What should you do?

A. Configure Windows SharePoi[nt Services to never delete sites automatically.](http://www.test-kings.com)

Add two users to the Administrator group.

B. Configure Windows SharePoint Services to delete the site after sending four notices. Add two users to the Administrator group.

C. Configure Windows SharePoint Services to delete the site after sending 60 notices. Require a secondary contact when a site is created.

D. Configure Windows SharePoint Services to delete the site after sending four notices. Require a secondary contact when a site is created

Answer: D

#### **QUESTION** 6

You are a network administrator for Certkiller .com. The company network supports 5,000 users. The network consists of a single Microsoft Active Directory forest. The forest contains a single root domain and multiple child domains. All domain controllers run Microsoft Windows 2000 Server with Service Pack 4.

Certkiller .com wants to design a messaging and collaboration solution. The solution includes Microsoft Office Live Communications Server 2003.

Each domain contains a global catalog server and a Domain Name System (DNS) server that run Windows Server 2000. The forest does not have a public key infrastructure (PKI).

Each child domain needs to support a home server. All home servers need to be able to communicate with each other.

You need to ensure that the environment supports a Live Communications Server deployment.

What should you do?

A. Upgrade all domain controllers running Windows 2000 Server to Microsoft Windows Server 2003, and raise the functional level of the forest.

B. Deploy and configure a PKI by using a Microsoft Windows Server 2003 certification authority (CA).

C. Upgrade the global catalog servers to Microsoft Windows Server 2003.

D. Upgrade the DNS server to Microsoft Windows Server 2003.

Answer: B

#### **QUESTION** 7

You are a network administrator for Certkiller .com. Certkiller .com has a main office and two branch offices. Each office is connected to the other two offices over the Internet through virtual private network (VPN) connections.

You are deploying a messaging and collaboration environment that uses Microsoft Office Live Communications Server 2005. You deploy two front-end servers running Live Communications Server in the main office. The two front-end servers are connected to a back-end database server. The two front-end servers use Network Load Balancing. You need to recommend ways to prevent downtime in the messaging and collaboration environment.

What should you recommend?

A. Install a computer running Live Communications Server in each office.

B. Deploy the front-end servers in a screened subnet.

C. Install a second back-end server and create a two-node cluster.

D. Configure a second VPN connection between each of the offices.

Answer: C

#### **QUESTION** 8

You are a network administrator [for Certkiller .com. Certkiller .com plans to de](http://www.test-kings.com)ploy a messaging and collaboration solution that includes Microsoft Office Live Communications Server 2005 Enterprise Edition.

You set up a test environment consisting of a single forest that contains multiple domains. You deploy one front-end server and one server running Microsoft SQL Server 2000. Your deployment also includes a Remote Access Proxy. The test client computers run Microsoft Windows XP Professional with Service Pack 2.

You create host (A) and service locator (SRV) resource records to allow automatic configuration of Microsoft Windows Messenger.

You test the configuration with the test client computers and verify that Live Communications Server is functioning both internally and through the Remote Access Proxy.

Your manager, Certkiller, wants to test this configuration from his home computer. His computer is running Windows XP Professional with Service Pack 1. Jack reports that she does not have the option to connect with the SIP Communication Service when he opens Windows Messenger.

You need to ensure that your manager can connect with the SIP communication service. What should you instruct your manager to do?

A. Add his home computer to the test domain.

- B. Install Microsoft Windows XP Service Pack 2 on his home computer.
- C. Upgrade to Windows Messenger version 5.1.

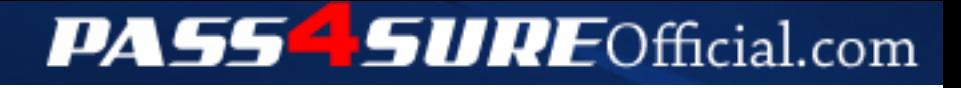

### **Pass4SureOfficial.com Lifetime Membership Features;**

- Pass4SureOfficial Lifetime Membership Package includes over **2500** Exams.
- **All** exams Questions and Answers are included in package.
- **All** Audio Guides are included **free** in package.
- **All** Study Guides are included **free** in package.
- **Lifetime** login access.
- Unlimited download, no account expiry, no hidden charges, just one time \$99 payment.
- **Free updates** for Lifetime.
- **Free Download Access** to All new exams added in future.
- Accurate answers with explanations (If applicable).
- Verified answers researched by industry experts.
- Study Material **updated** on regular basis.
- Questions, Answers and Study Guides are downloadable in **PDF** format.
- Audio Exams are downloadable in **MP3** format.
- **No authorization** code required to open exam.
- **Portable** anywhere.
- 100% success *Guarantee*.
- **Fast**, helpful support 24x7.

View list of All exams (Q&A) downloads http://www.[pass4sureofficial](http://www.pass4sureofficial.com/allexams.asp).com/allexams.asp

View list of All Study Guides (SG) downloads http://www.[pass4sureofficial](http://www.pass4sureofficial.com/study-guides.asp).com/study-guides.asp

View list of All Audio Exams (AE) downloads http://www.[pass4sureofficial](http://www.pass4sureofficial.com/audio-exams.asp).com/audio-exams.asp

Download All Exams Samples

http://www.[pass4sureofficial](http://www.pass4sureofficial.com/samples.asp).com/samples.asp

To purchase \$99 Lifetime Full Access Membership click here http://www.[pass4sureofficial](http://www.pass4sureofficial.com/purchase.asp).com/purchase.asp

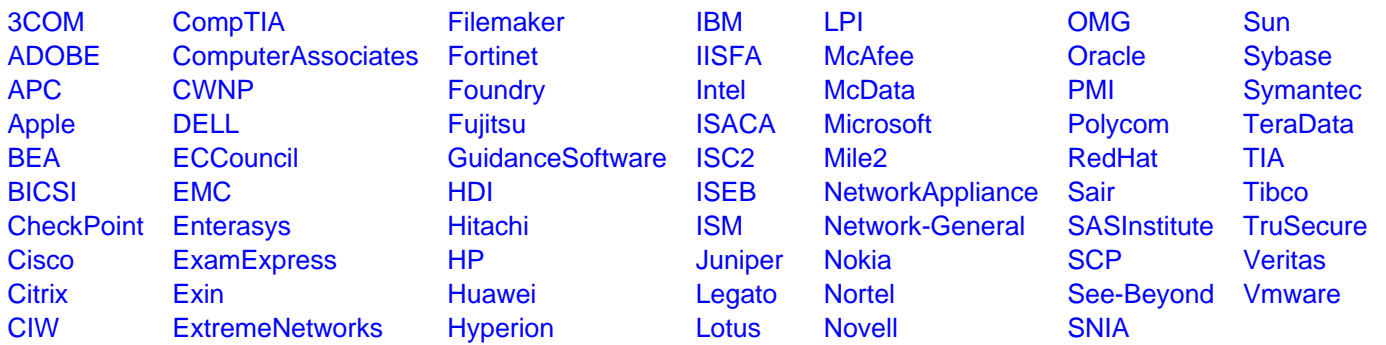

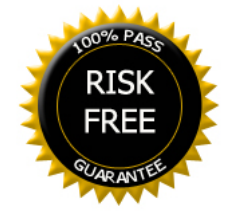